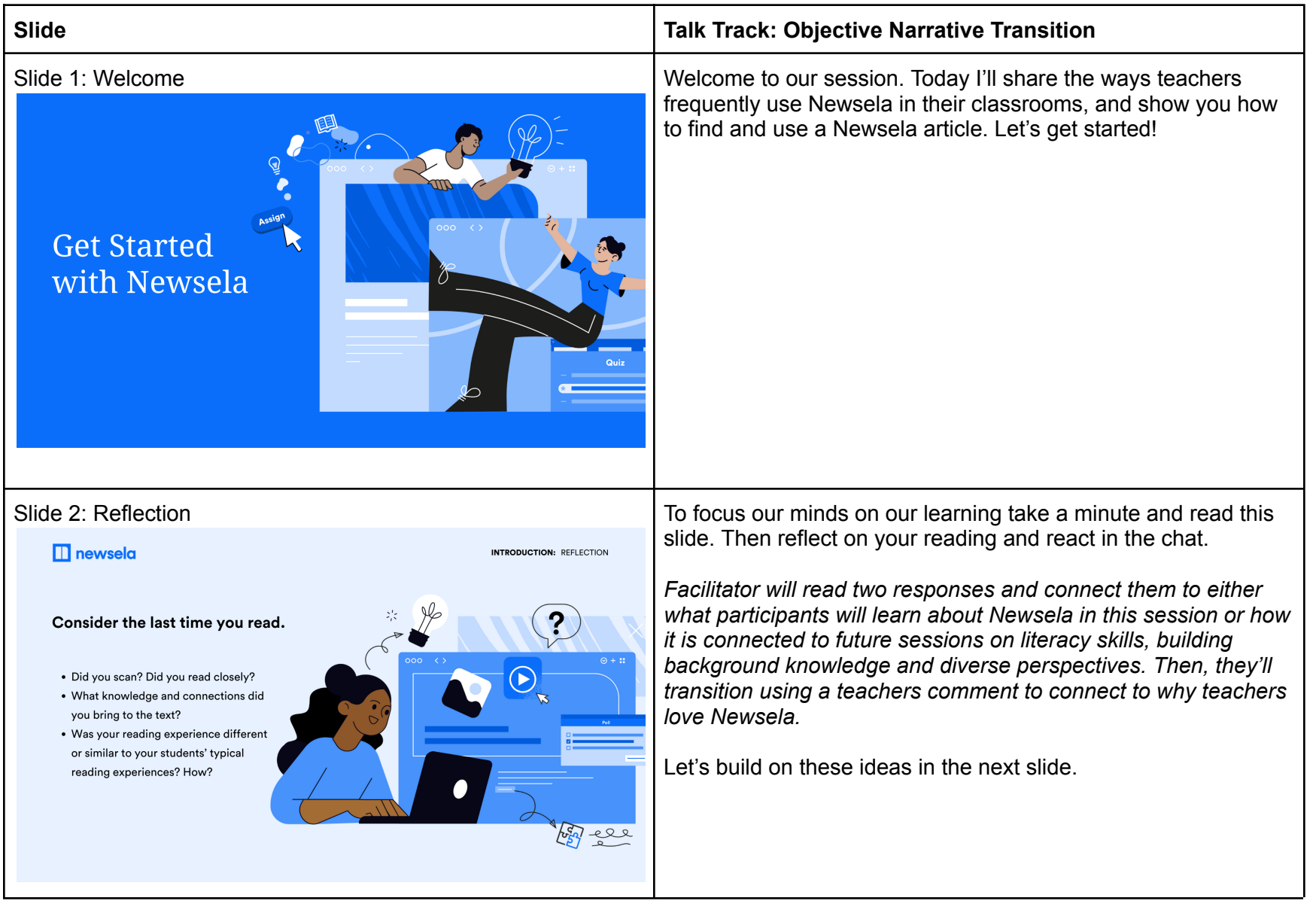

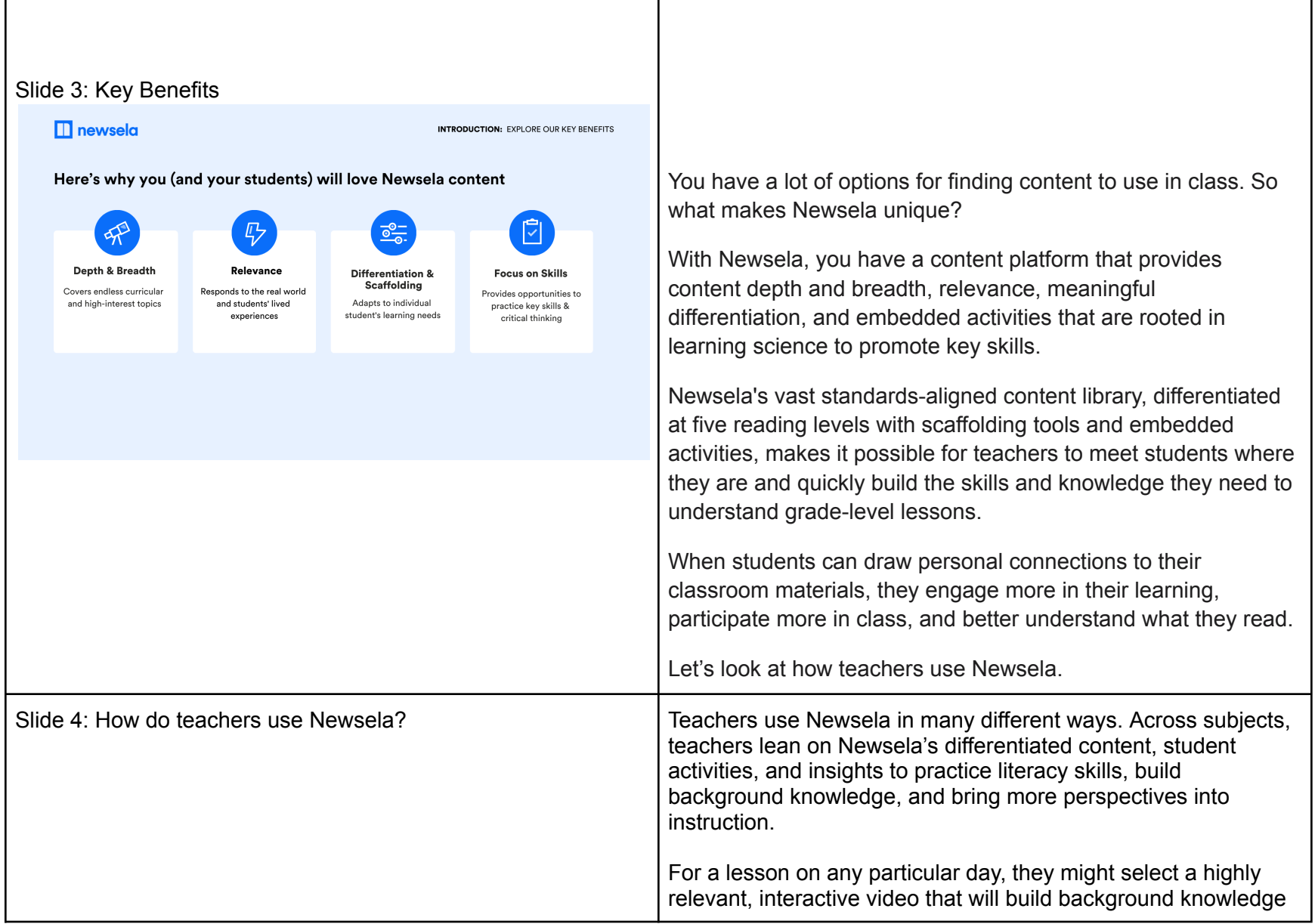

┰

г

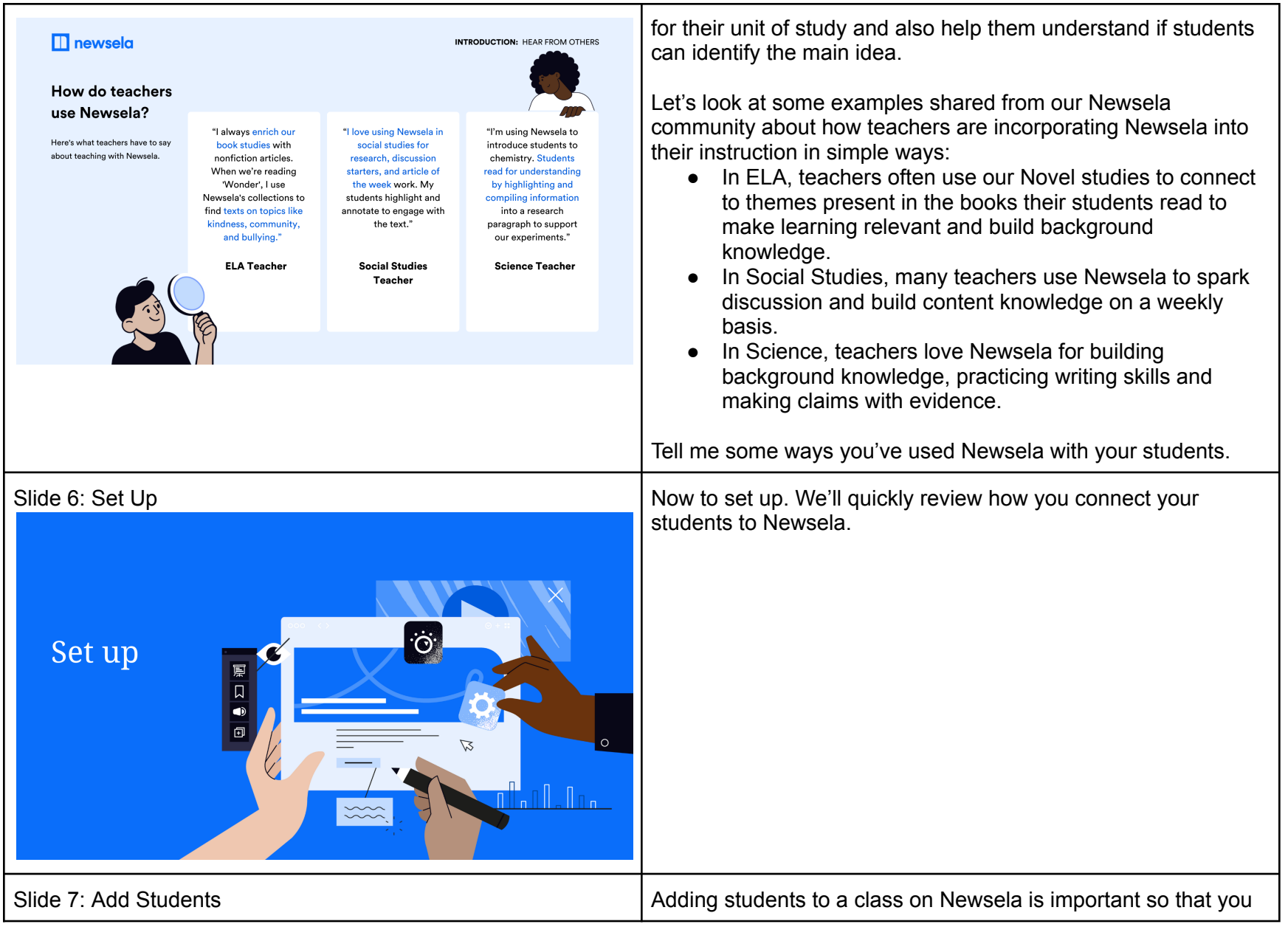

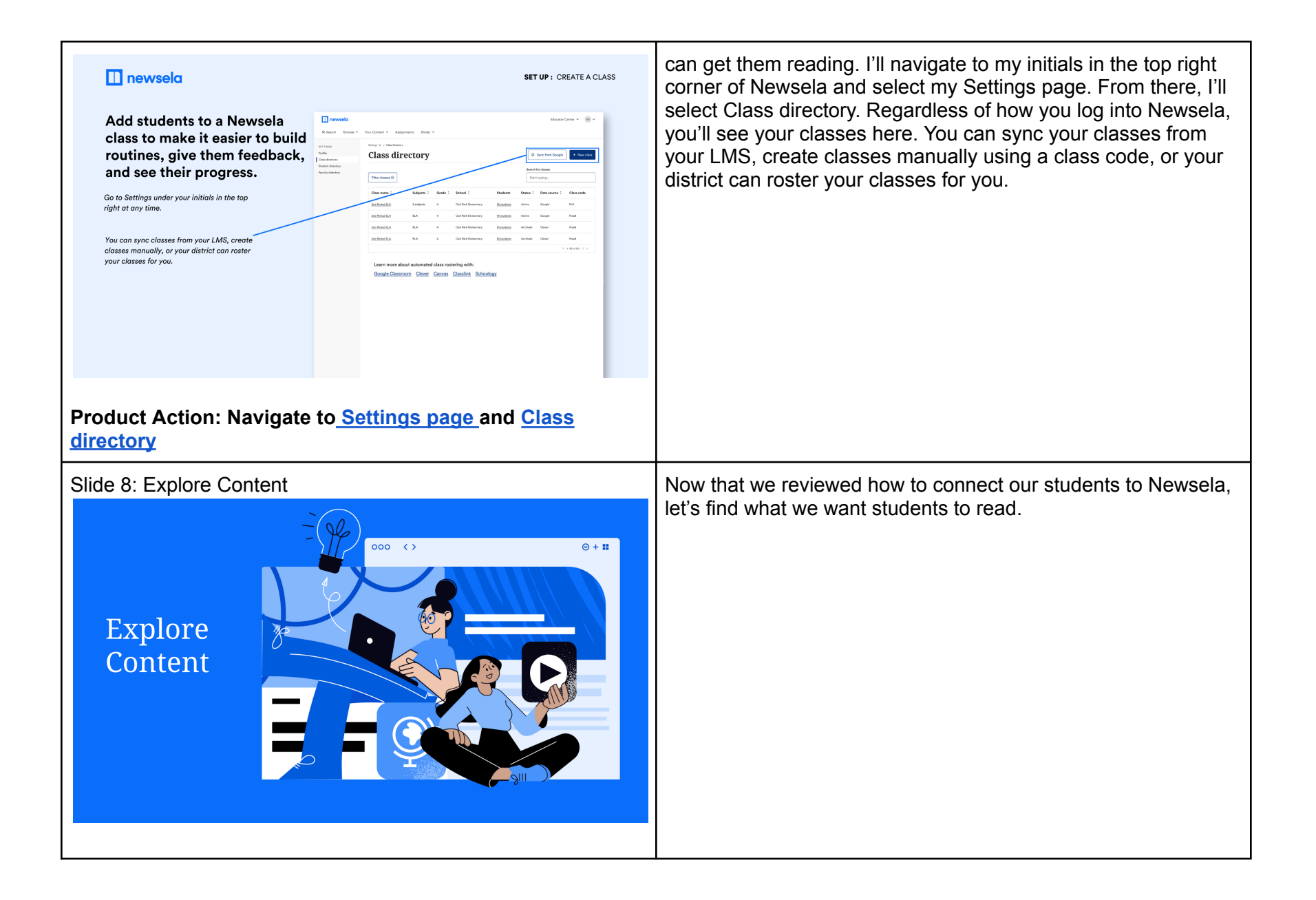

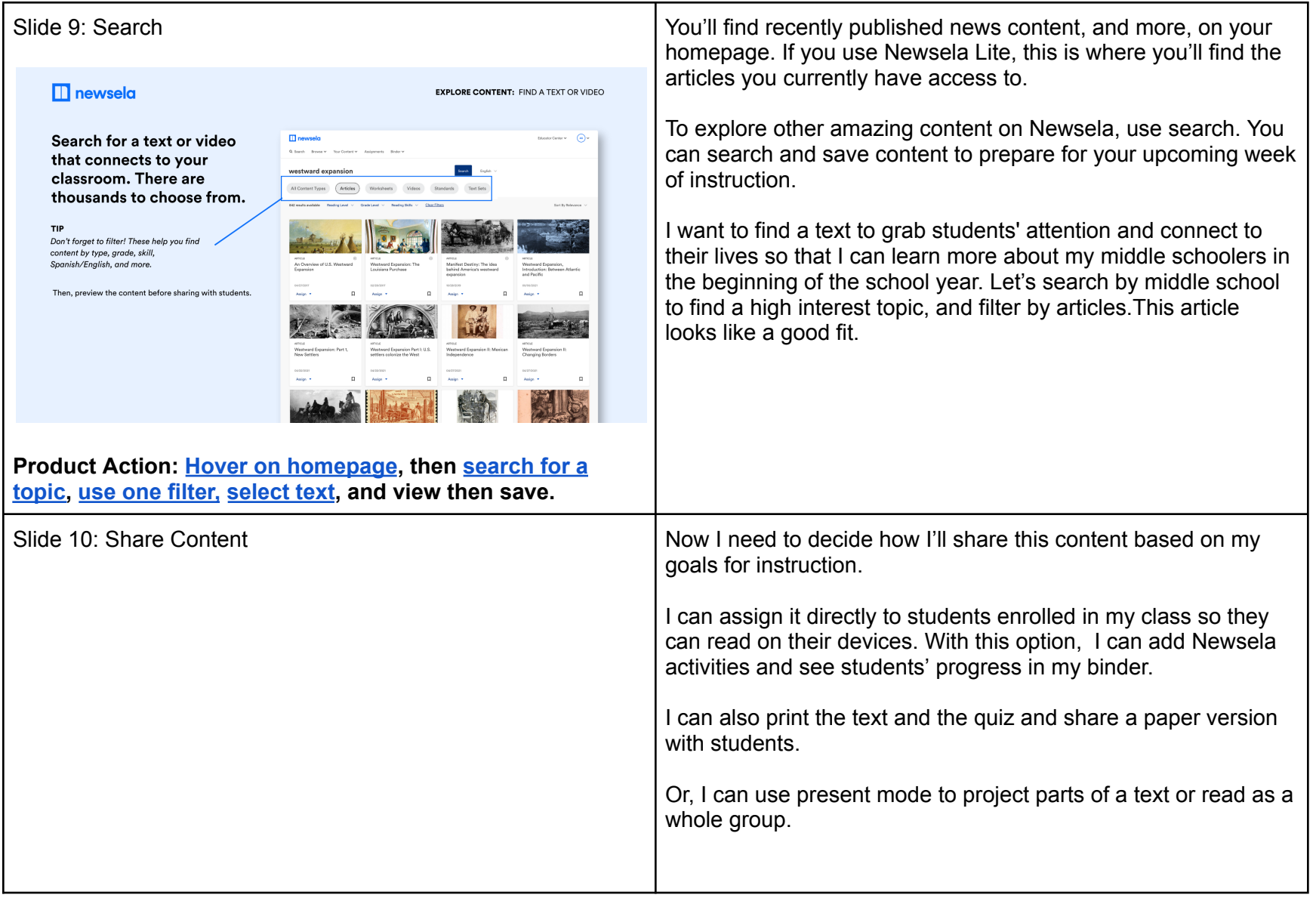

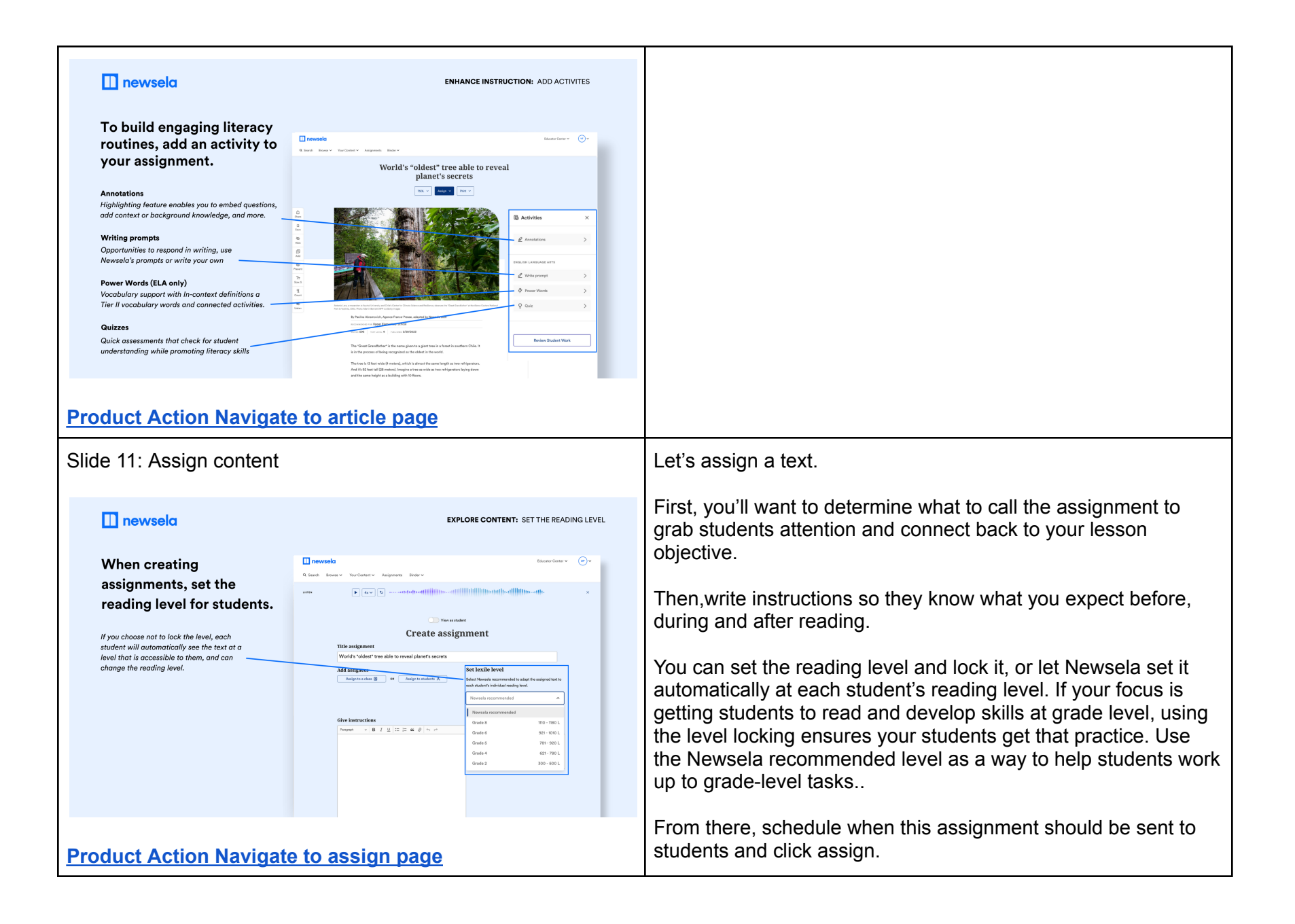

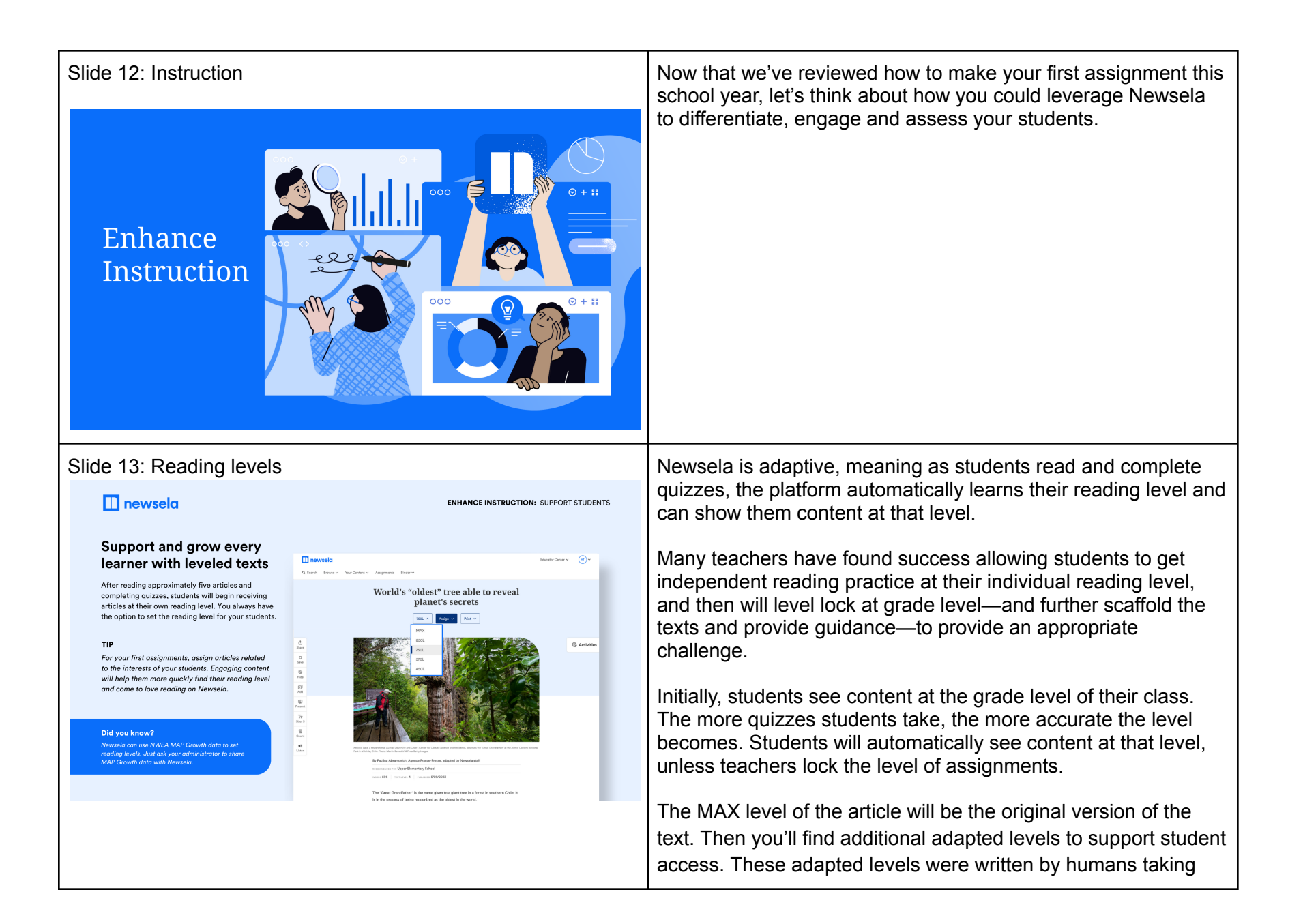

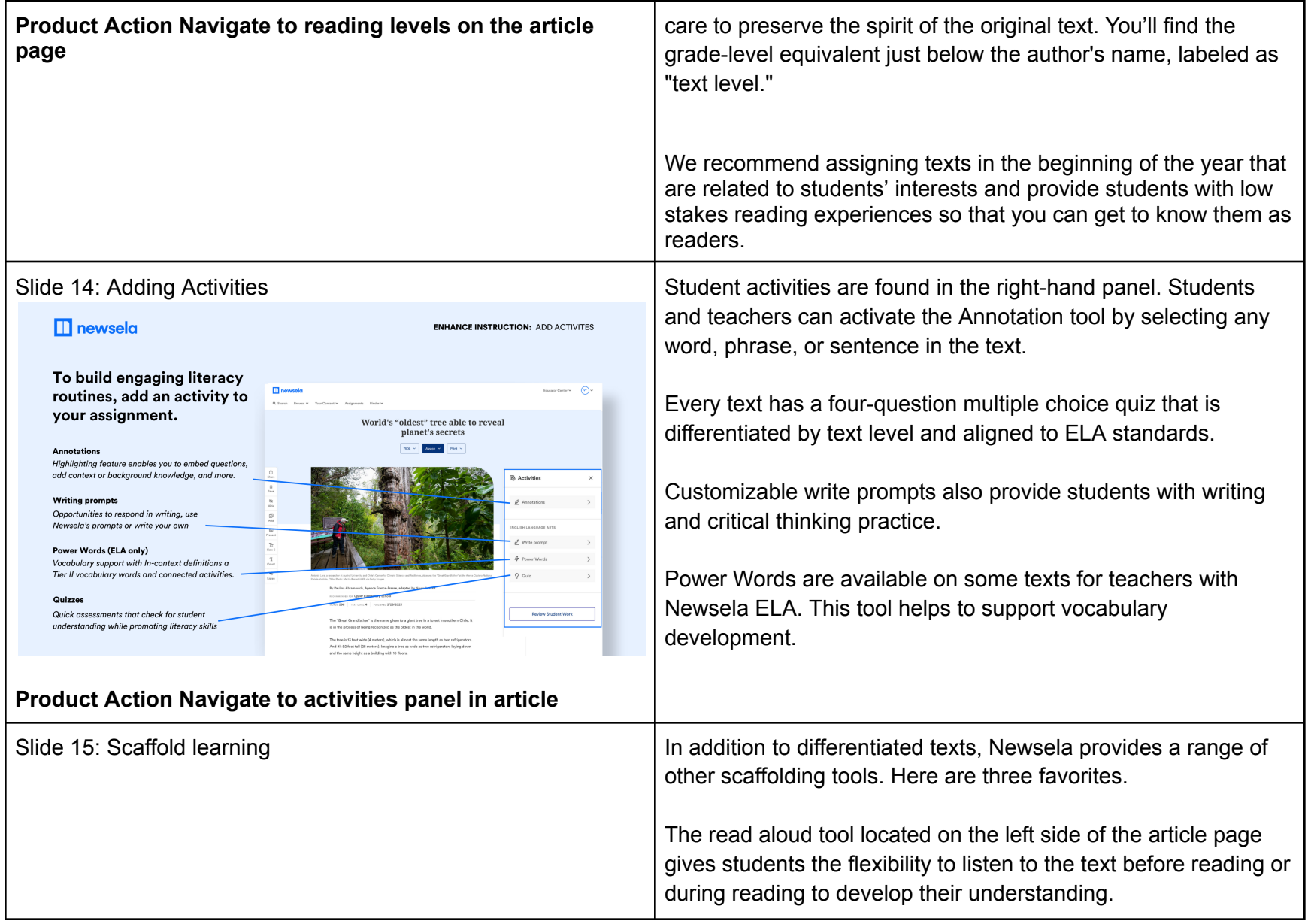

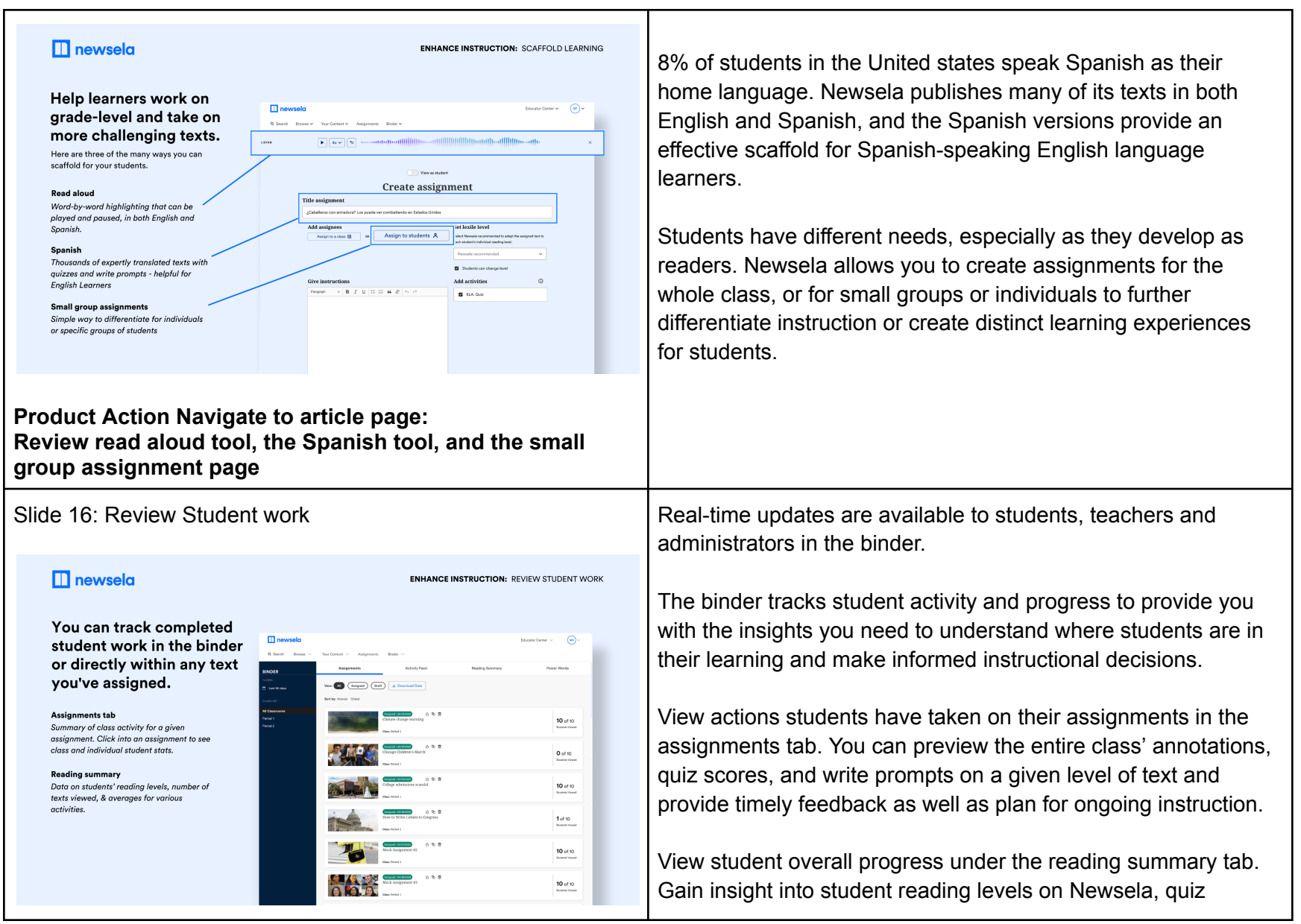

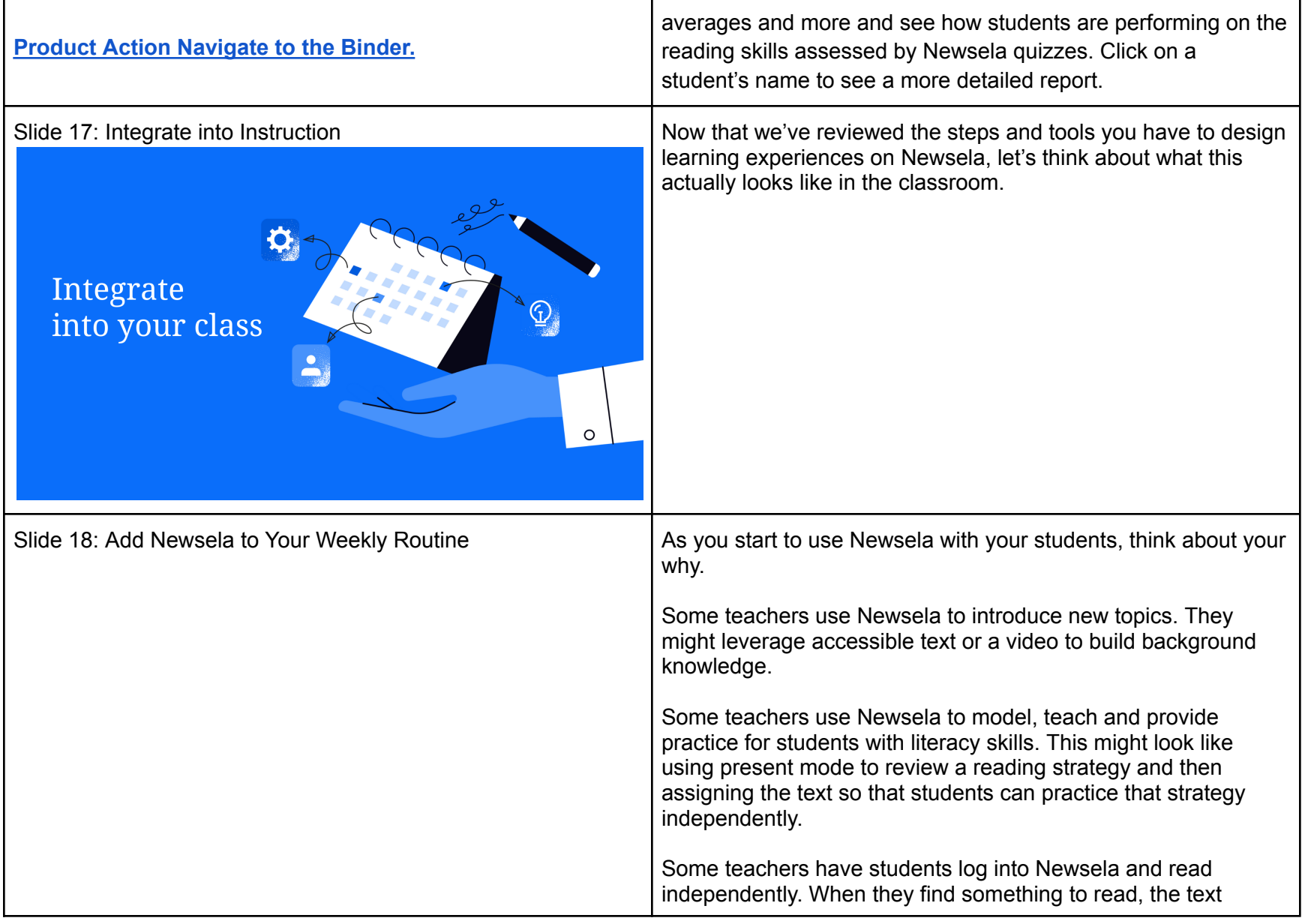

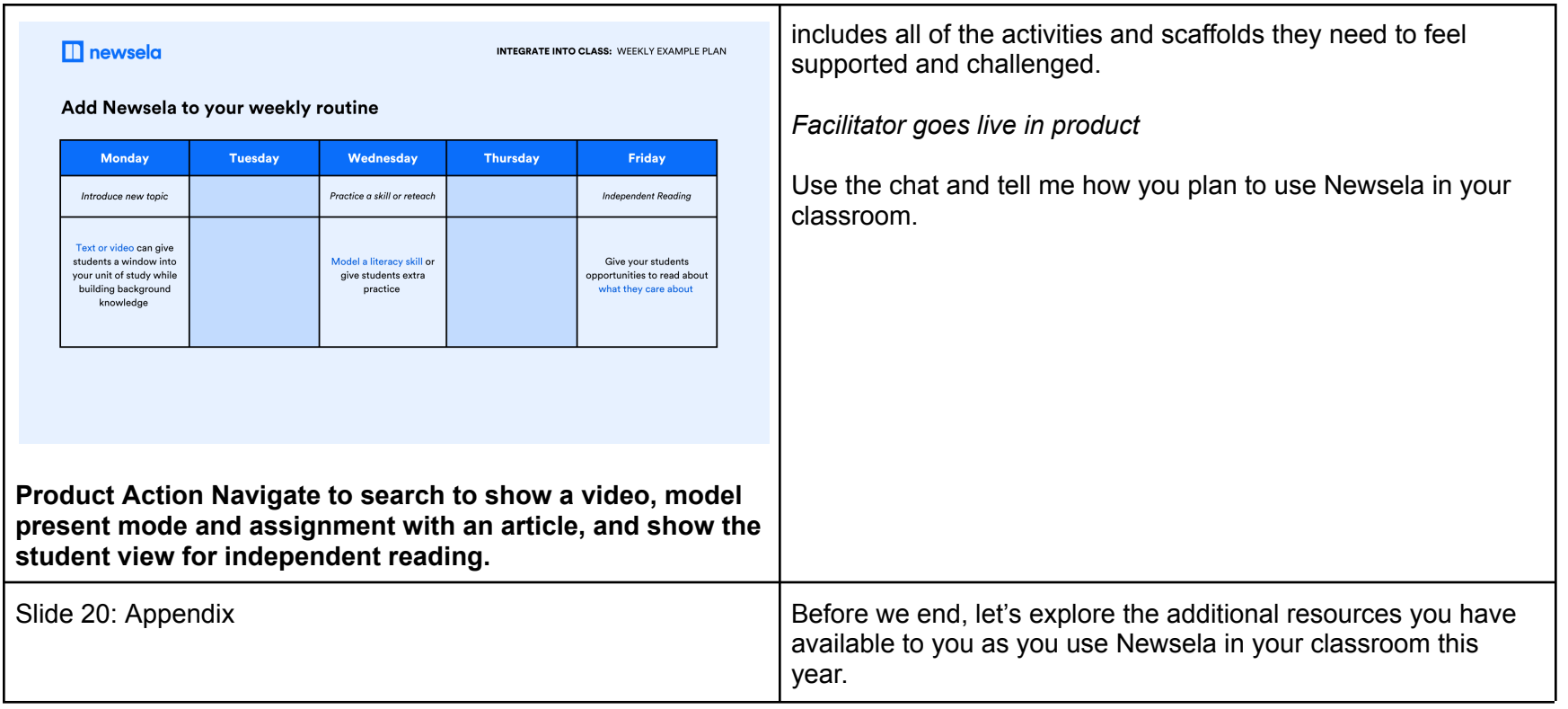